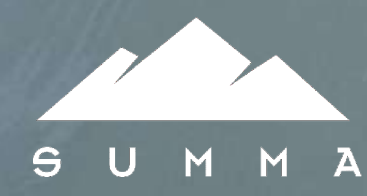

# **Tiger: Funcionalidades do Java 5, a nova versão da plataforma Java**

**Summa Technologies www.summa-tech.com**

© 2004, Summa Technologies, Inc. 1

#### **Sobre o palestrante**

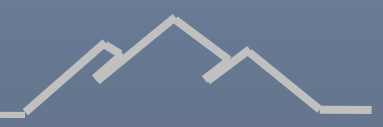

A JSR Community Manager @ java.net Expert na JSR 207 (PD4J)  $\land$  Thinlet commiter Contributor do AspectWerkz Membro da organização do SouJava A SCPJ 1.2 & 1.4, SCWCD, SCMAD 5 anos de experiência com Java A Palestrante no JavaOne 2003, Abaporu, JustJava, Javali e COMDEX

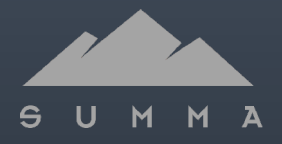

### **Tiger - Revolução?**

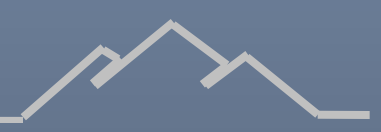

 $\triangle$  Por que tanta expectativa?

- Novas features na linguagem
- Mudanças de design em classes do core
- Novos padrões para integração e monitoramento da VM
- Facilidade de desenvolvimento

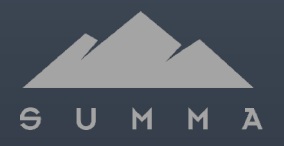

#### **Como está sendo definida**

JCP – JSR 176: J2SE 5.0 (Tiger) Release Contents

**A** Objetivos

- Confiabilidade, disponibilidade e serviços (monitoramento e gerenciamento)
- Performance e escalabilidade
- Facilidade de desenvolvimento
- Clientes desktop

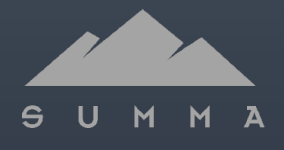

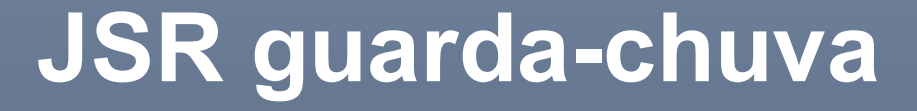

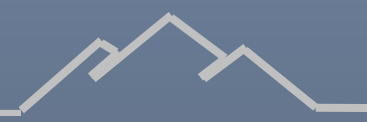

- JSR 176 não define nenhuma API, mas sim quais JSRs deverão ser incluídas no Tiger
- A Fazem parte do Tiger:
	- JSR 003 JMX
	- JSR 013 Decimal Arithmetic **Enhancement** 
		- JSR 014 Generics
		- JSR 028 SASL

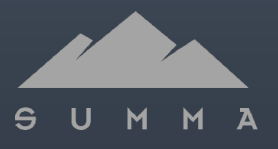

#### **JSR guarda-chuva (cont)**

 Fazem parte do Tiger (cont): • JSR 114 – JDBC Rowset • JSR 133 – Memory model • JSR 160 – JMX-Remoting • JSR 163 – Profiling • JSR 166 – Concurrency Utilities • JSR 174 – Monitoring and Management

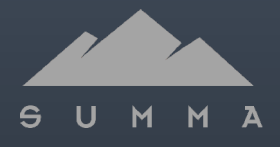

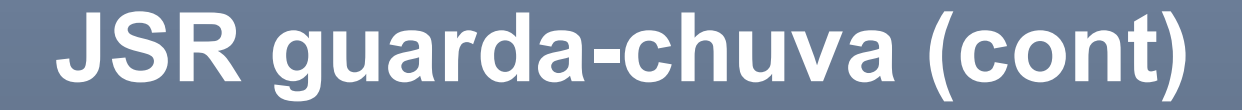

 Fazem parte do Tiger (cont): • JSR 175 – Metadata • JSR 200 – Network Transfer Format • JSR 201 – Enums, autoboxing, extended for loops, static import and varargs • JSR 204 – Unicode Supplementary Character Support • JSR 206 – JAXP 1.3

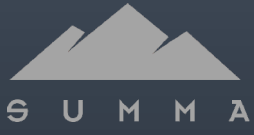

## **JSR-013: Decimal Enhancement**

BigDecimal modificado para suportar melhor operações de ponto flutuante Introduzidas as classes java.math.MathContext e

java.math.RoundingMode Métodos para divisão inteira, resto da divisão e exponenciação foram adicionados

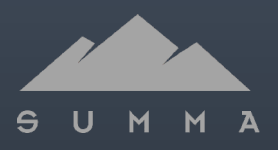

#### **JSR 014 – Generics**

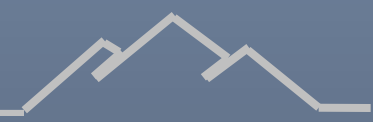

- Uma das JSRs mais antigas do JCP
- Melhoram o mecanismo de tipos da linguagem

Várias APIs – java.util, java.lang e java.lang.reflect – foram adaptadas para tirarem proveito do uso de generics

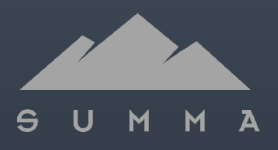

#### **JSR 014 – Generics**

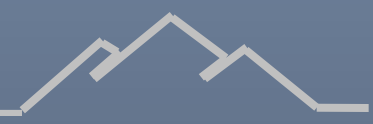

public class CollectionsSample {

public static void main(String[] args) { List<String> lista = new ArrayList<String>(); lista.add("James Gosling"); lista.add("Joshua Bloch"); //Erro de compilação //lista.add(new Integer(0));

String nome = lista.get(0);

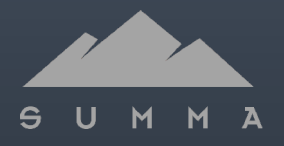

}

}

### **JSR 014 - Generics**

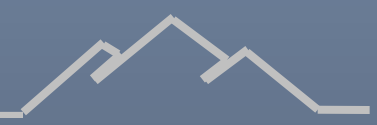

- Embora tenha benefícios, existem algumas desvantagens:
	- A sintaxe pode ser confusa
		- <? super T> getSuperClass()
	- Pode ser contra-intuitivo
		- List<Animal> = new ArrayList<Cachorro> (); //inválida!!!!
	- Não foi incluída a informação de tipo genérico em runtime (erasure)

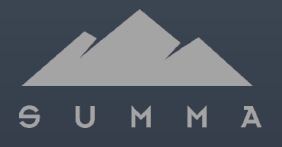

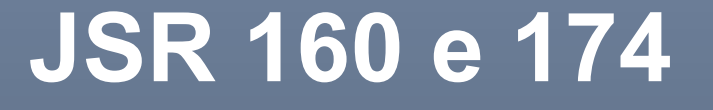

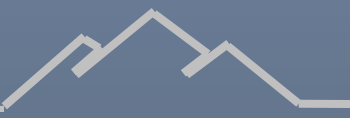

AÉ importante ter métricas e controle sobre a JVM em ambientes de produção

Este tipo de administração precisa ser feita remotamente e sem a necessidade de se programar código adicional

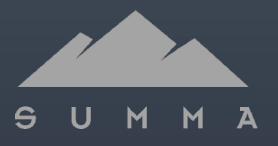

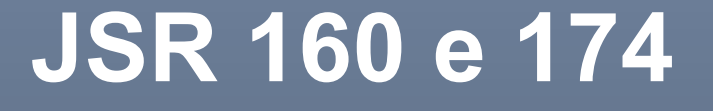

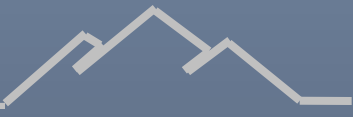

AO Java possui há muito tempo uma API de monitoramento e gerenciamento, JMX (JSR 003) JSR 160 estendeu essa API de modo que se possa acessar remotamente via RMI, de forma padronizada, um MBeanServer em outra JVM

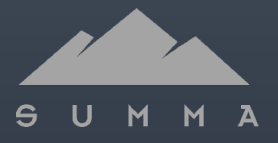

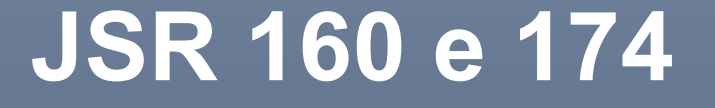

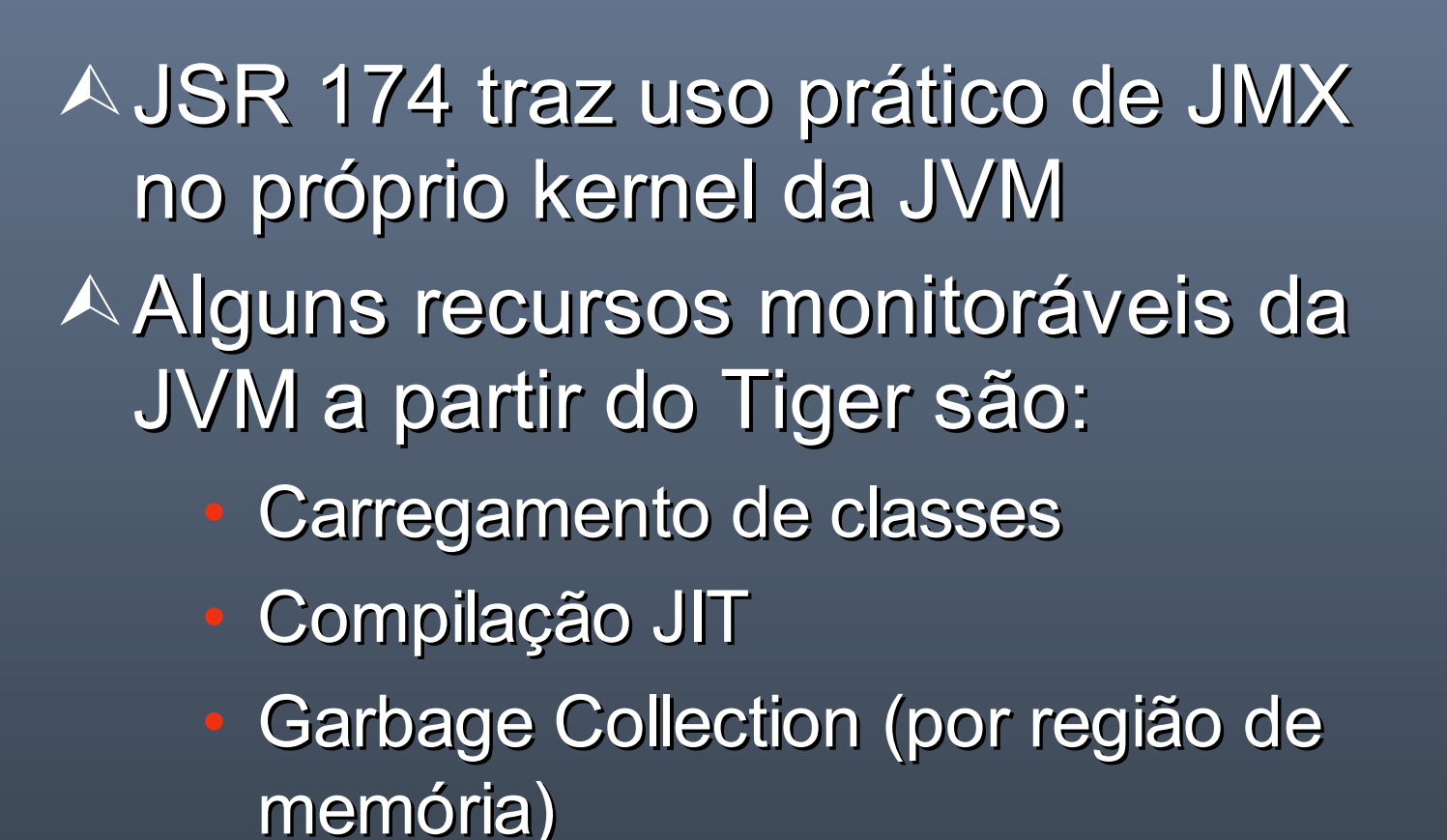

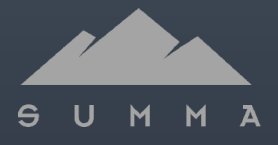

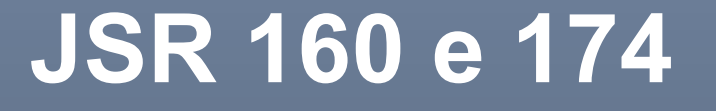

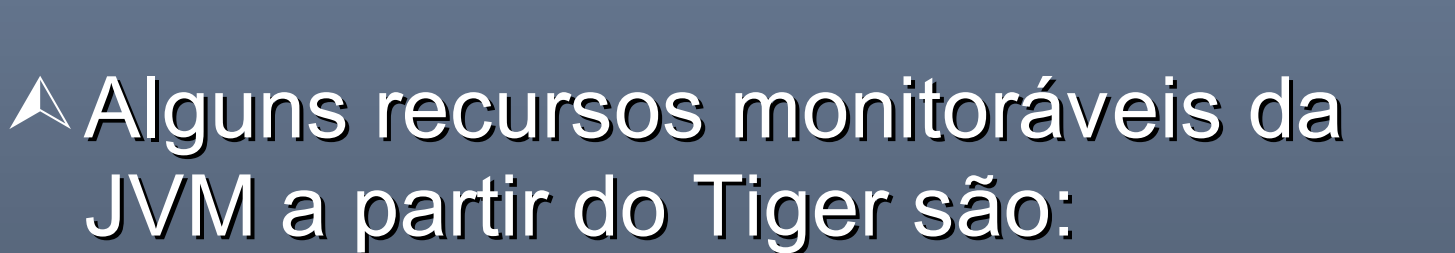

- Pools e níveis de memória
- Informações básicas da máquina
- Informações de execução da JVM
- Threads

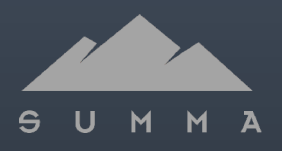

#### **JSR 160 e 174**

- Permite as seguintes aplicações práticas:
	- Monitoramento real de um ambiente de produção
	- Receber notificações quando a memória disponível diminui
	- Extrair informações sobre contenção de threads

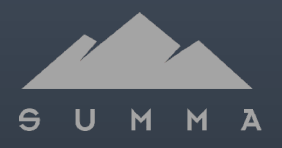

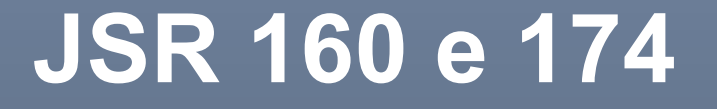

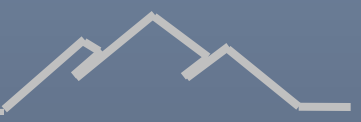

A Trazem para a plataforma:

- Maior confiabilidade
- Previsibilidade
- Estabilidade
- Possibilidade de ajustes remotos por administradores de rede/sistemas

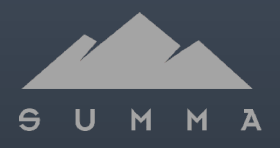

## **JSR 166 – Concurrency Utilities**

- Programação com threads é complexa
- **A Linguagem suporta somente** estruturas primitivas como synchronized, wait(), notify() e notifyAll()
- Necessidade de abstração de mais alto nível

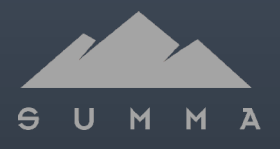

## **JSR 166 – Concurrency Utilities**

Define o pacote java.util.concurrency e seus subpacotes

A Suporta construções de nível mais alto como executores, semáforos, locks, futures (resultados assíncronos)

Provém de API open-source de Doug Lea, bastante estável

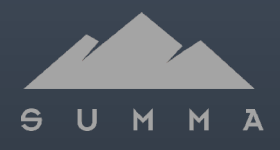

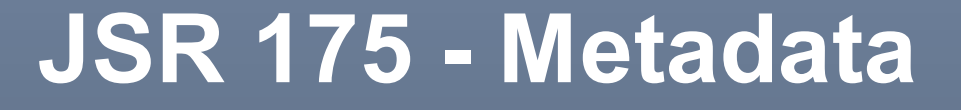

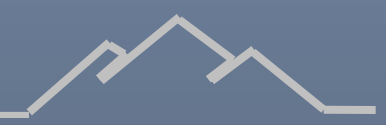

O conceito de anotações é bem estabelecido:

• XDoclet

• .NET

A API de anotações no Tiger é uma das mais importantes para atingir a meta de simplicidade de desenvolvimento (java.lang.annotation)

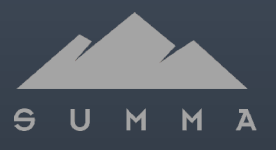

#### **JSR 175 - Metadata**

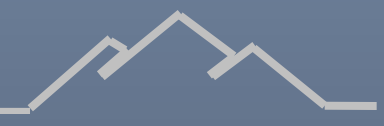

Anotações são metainformações ligados a classes, métodos, campos etc. que podem ser extraídos em tempo de compilação, carregamento de classe ou execução

Podem ser usados para geração de código, configuração etc.

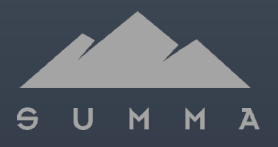

### **JSR 175 – Metadata**

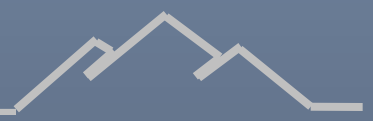

@Documented @Retention(RUNTIME) @Target(TYPE) public @interface SampleAnnotation { }

@SampleAnnotation public class SampleClass {

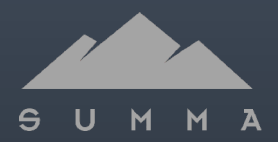

...

}

#### **JSR 175 – Metadata**

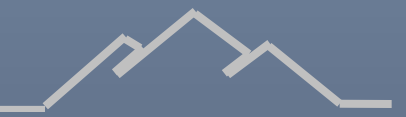

Várias JSRs já estão usando metadados como parte do seu modelo de implementação (JSR 220, EJB 3.0)

Metadados trazem poder mas podem ser "abusados" (metadata hell)

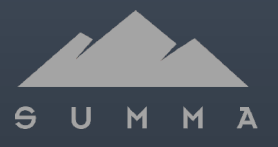

## **JSR 200 – Network Transfer Format (Pack200)**

- Define um novo formato de compactação, muito mais eficiente, para .jars
- Garante alta taxa de compactação (até 20% do tamanho original)
- Provê API programática via java.util.Pack200
- API não utiliza novas features

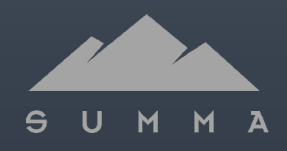

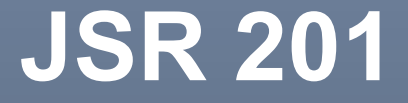

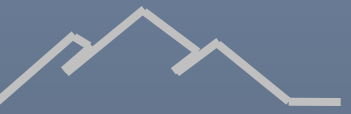

Responsável pela maioria das mudanças da linguagem no Tiger Define:

- Enum
	- **Autoboxing**
- Enhanced for loop
- Static Import
	- **varargs**

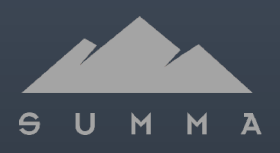

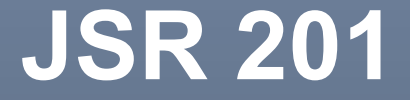

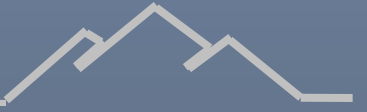

Enums são tipos bem definidos, com instâncias conhecidas e limitadas

public enum Status { ON, OFF, BROKEN;

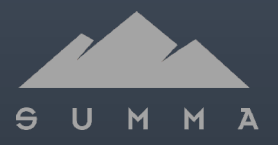

}

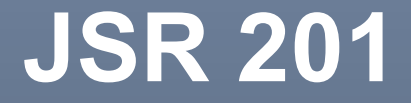

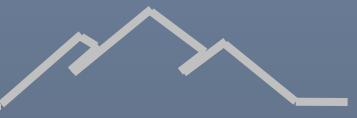

#### Autoboxing é o processo de conversão automático de primitivos para classes

Integer  $i = 5$ ; int  $j = i + 3;$ 

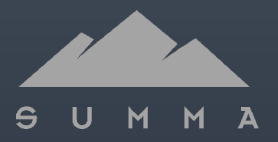

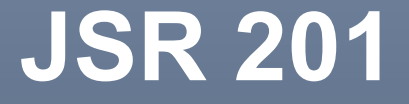

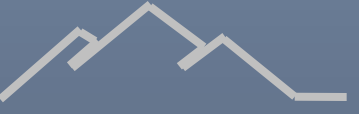

 $\wedge$  O enhanced for loop simplifica as iterações em Collections e arrays Collection usuarios = ...; for (Iterator  $i =$  usuarios.iterator();  $i.hashext$  (); ) { Usuario usuario =  $(Usuario)$ i.next $()$ ; }

//no 1.5 for (Usuario usuario : usuarios) { }

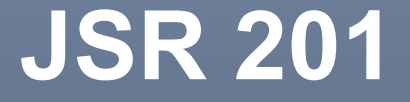

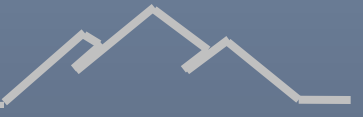

A Static import permite o uso de constantes no código sem necessidade de prefixar com o tipo que as define

import static Status.\*

 if (getStatus() == ON) { //... }

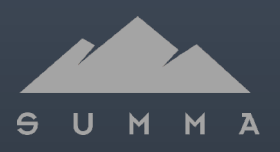

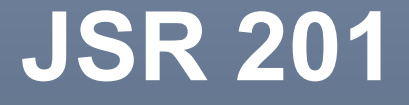

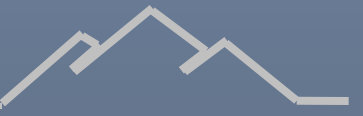

Varargs permite que você passe diversos argumentos para um método com uma sintaxe simplificada:

public void print(Object... args) { //code } print(5); print("Mensagem", "outra mensagem", new Integer(3));

print("exemplo", 4.5, null);

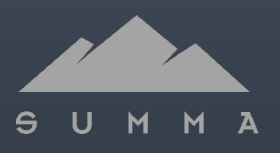

**A Class Data Sharing: as classes** principais da JVM, de 5-6 Mb, são compartilhadas e pré-preparadas

Novas features para GC: algoritmo paralelo, comportamento adaptativo etc.

Maior precisão em medição de tempo com System.nanoTime()

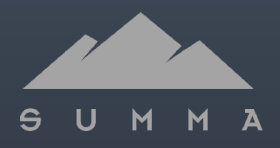

Novas classes e features em java.lang e java.util: StringBuilder, Formatter, Scanner, ProcessBuilder, System.out.printf() e o retorno de System.getenv() Adição de Queue, EnumSet, EnumMap e outros a java.util API de instrumentação de bytecode, java.lang.instrument

Funcionalidade de ping em InetAddress.isReachable(tempo) Suporte a mais padrões de segurança e internacionalização A API de reflection sofreu grandes modificações para suportar as novas features e tirar proveito delas

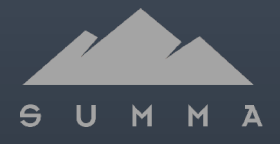

RMI é capaz de gerar stubs e skeletons dinâmicos, possui factory para uso via SSL e rmiregistry pode ser iniciado via (x)inetd AWT possui muitas bug fixes, MouseInfo, always on top, novas

features em DnD, Clipboard, zorder

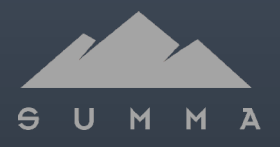

A Dois novos L&F para o Swing: Ocean and Skin

**Ainda no Swing, diversas bugfixes** e features novas, como suporte especial a impressão de tabelas

A JFrame.add() finalmente é o mesmo que JFrame.getContentPane().add()

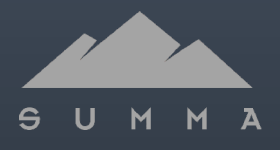

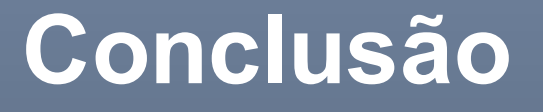

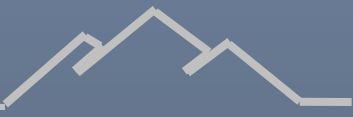

- Diversas mudanças foram feitas no Tiger
- A A maioria delas pode ser usada no dia a dia do desenvolvedor de forma benéfica

Algumas features podem ser mal usadas e tornar o código difícil de ler, como generics e static imports

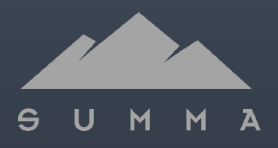

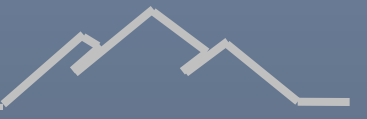

## **Obrigado pela atenção. Perguntas?**

## michael@summa-tech.com www.summa-tech.com

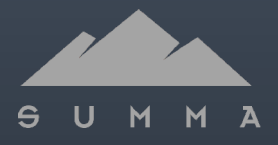